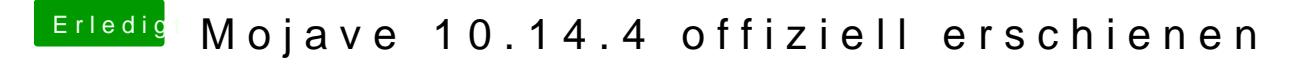

Beitrag von CMMChris vom 27. März 2019, 11:51

Du kannst Clover auch über Windows oder Linux aktualisieren. Mounte dor und ersetze die CLOVERX64.efi mit der neuesten Version.